- 13 ISBN 9787030298539
- 10 ISBN 7030298535

出版时间:2013-1

 $(2013-01)$ 

页数:231

版权说明:本站所提供下载的PDF图书仅提供预览和简介以及在线试读,请支持正版图书。

## www.tushu111.com

## $\blacksquare$   $\blacksquare$   $\blacksquare$  the contract of  $\blacksquare$  ( $\blacksquare$ 3)

 $16$  $30$ 

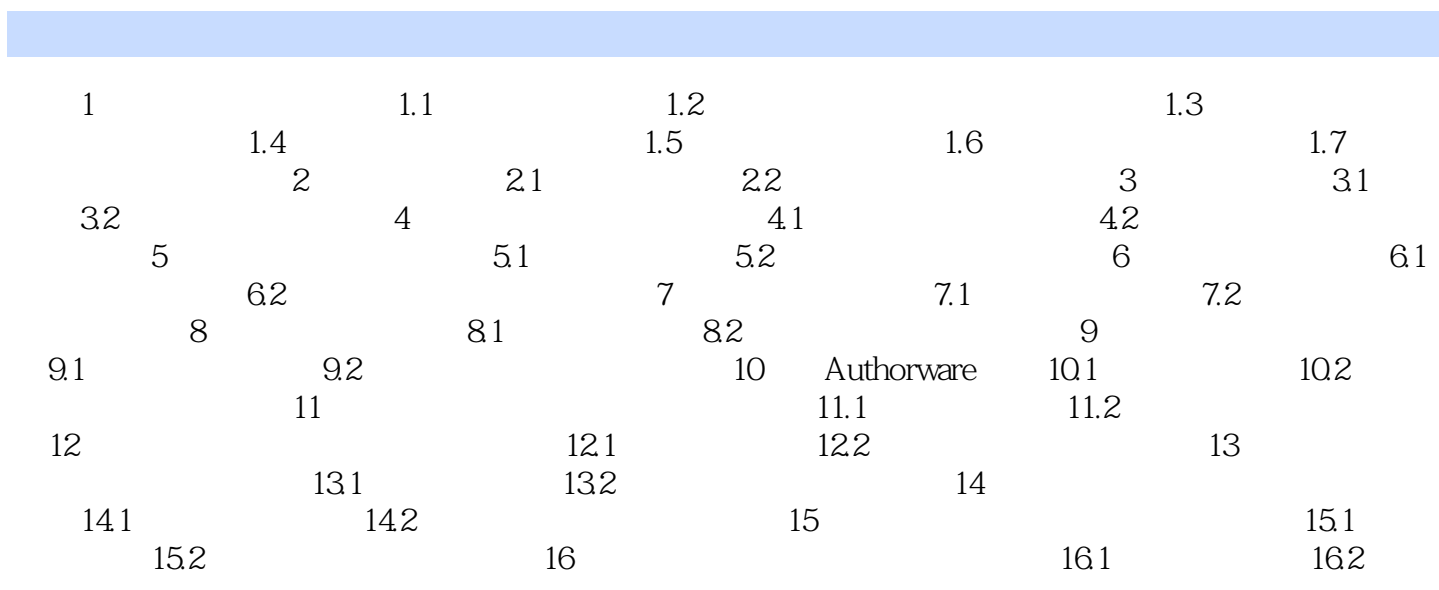

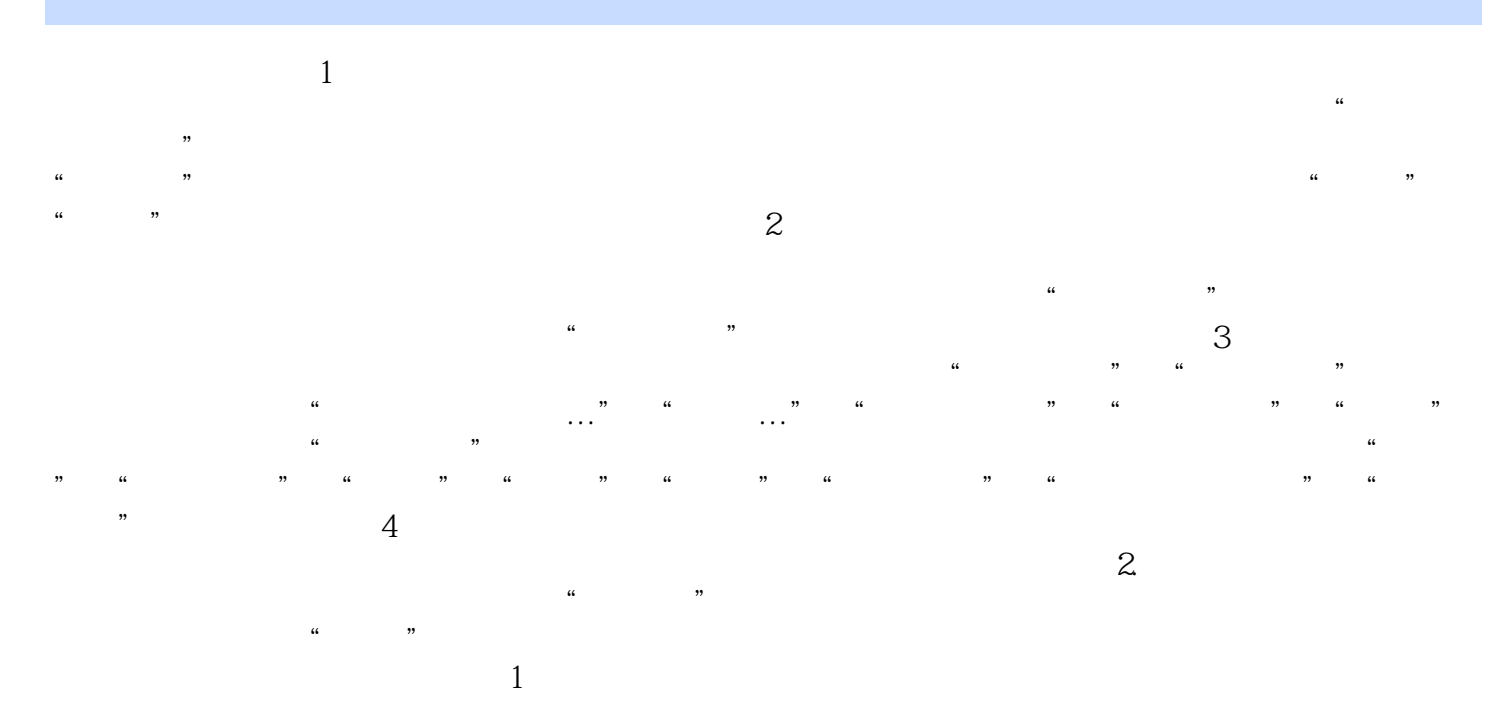

求对素材源窗Vl进行模式选择。 中间部分是监视器。可以在项目窗口或时间线窗口中双击某个素材,

 $\blacksquare$   $\blacksquare$   $\blacks$ 

本站所提供下载的PDF图书仅提供预览和简介,请支持正版图书。

:www.tushu111.com